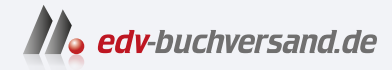

G

 $\mathcal{D}$ 5  $\overline{V}$ 

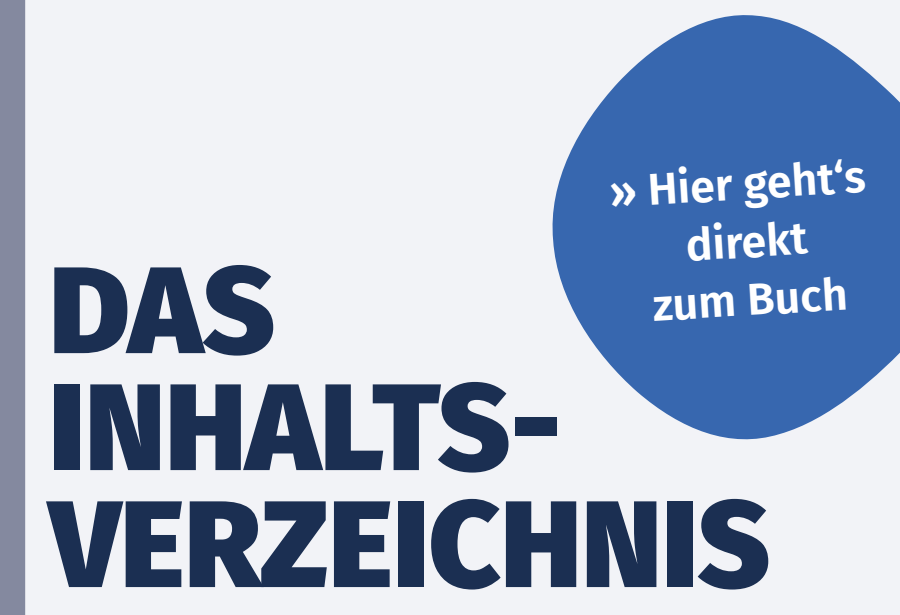

 $\mathbf V$ 

 $=$ 

Dieses Inhaltsverzeichnis wird Ihnen von www.edv-buchversand.de zur Verfügung gestellt.

## **Inhaltsverzeichnis**

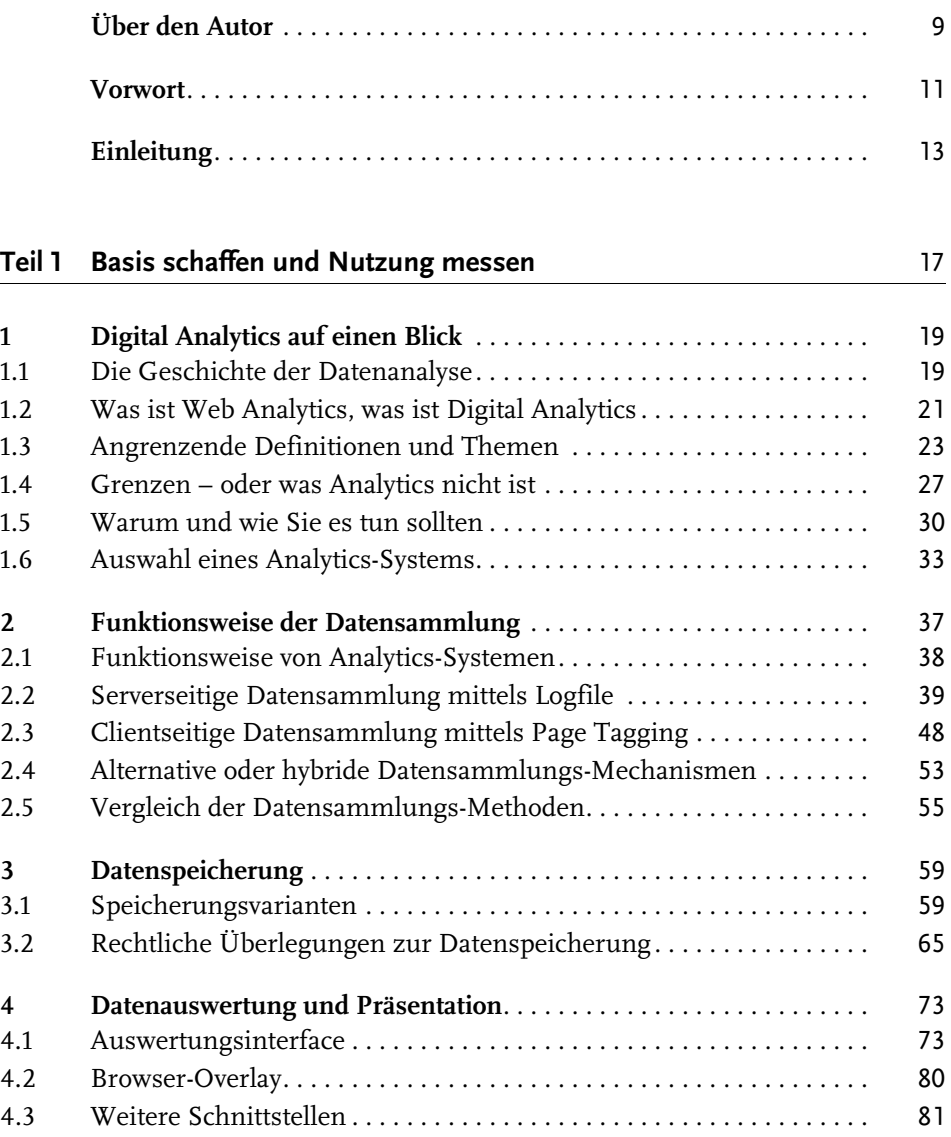

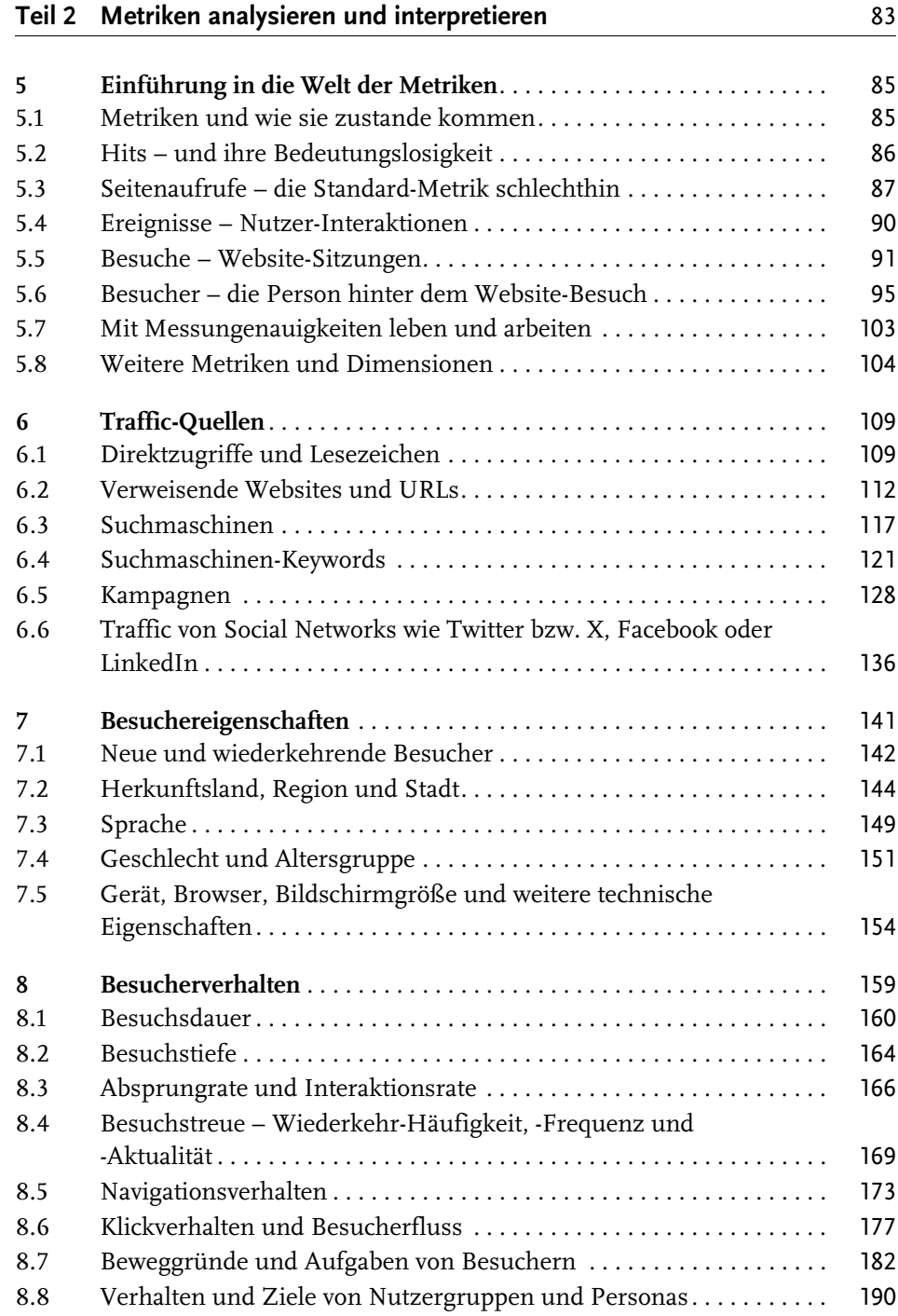

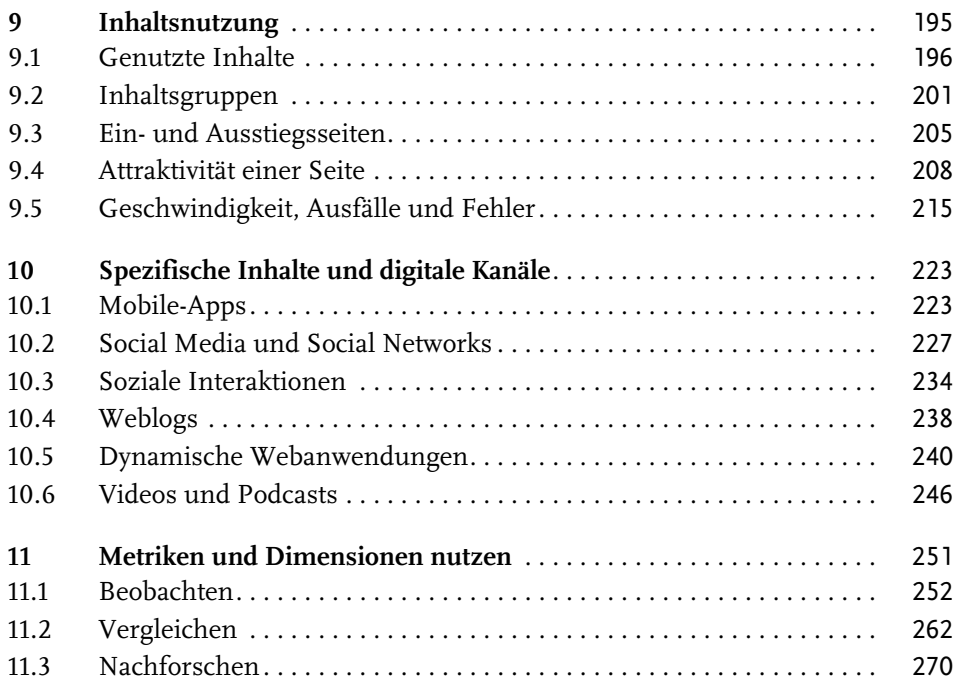

## **Teil 3 Erfolg nachhaltig steigern** 283

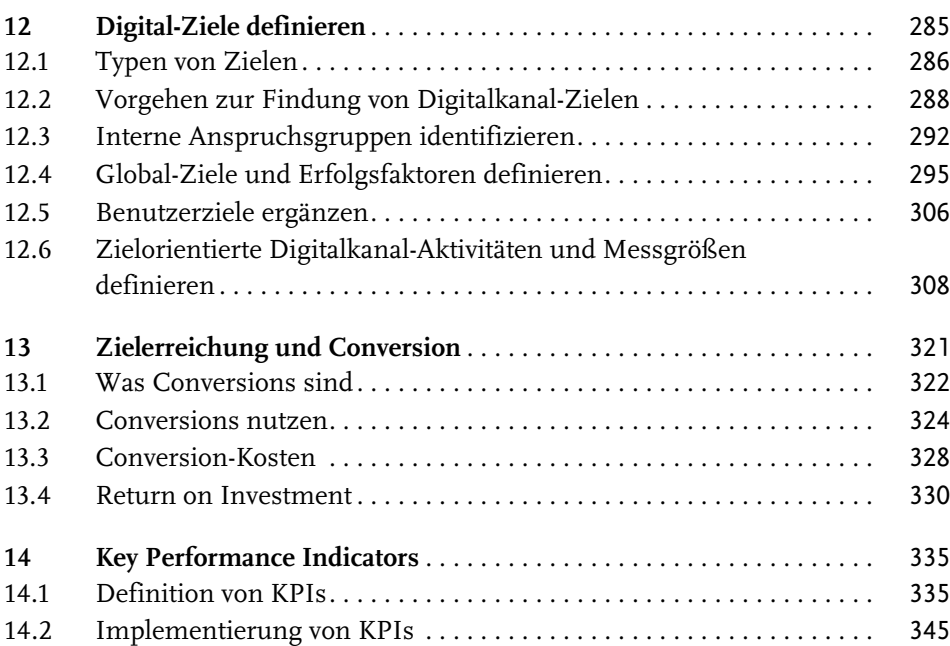

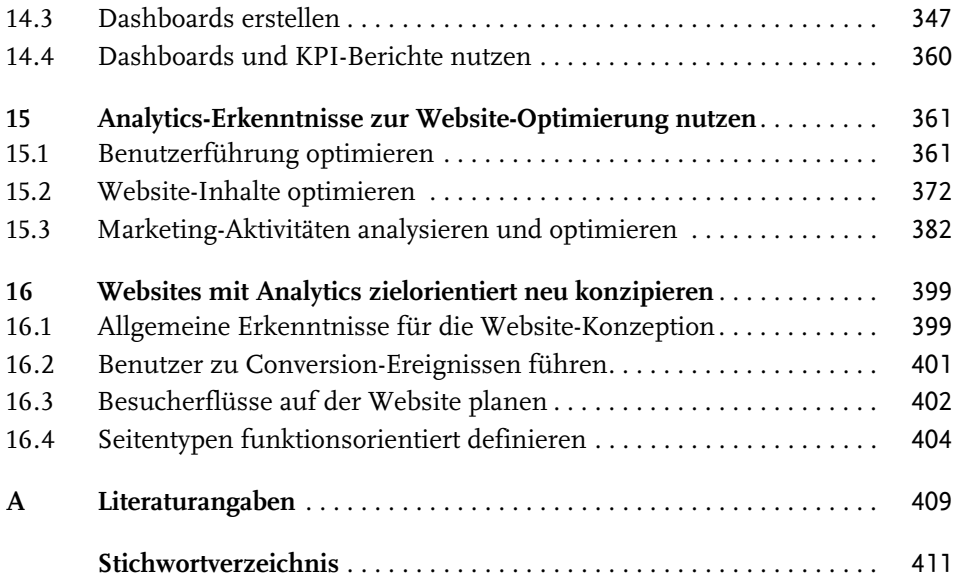